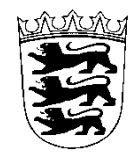

*Katharinenstraße 5 74523 Schwäbisch Hall*

*Tel.: (0791) 499 747-0 Fax: (0791) 499 747-99*

*E-Mail: info@eh-notare.de*

# **Daten zur Vorbereitung der Gründung einer GmbH**

# 1. **Firma (Name) und Sitz der GmbH mit genauer Anschrift**:

............................................................................................................................... (Firma und Sitz)

……………………………………………………………………………………………. (Anschrift der Gesellschaft)

Anmerkung: Die Firma muss den Zusatz "GmbH" oder "Gesellschaft mit beschränkter Haftung" führen, sie muss für das Unternehmen kennzeichnend sein, Unterscheidungskraft besitzen (Ausschluss der Verwechselungsgefahr mit anderen Unternehmen) und darf nicht irreführend sein . (Die Firma kann z.B. lauten: Fritz Müller GmbH, aber auch Phantasienamen sind möglich). Als Sitz sollte die politische Gemeinde angegeben werden, keine Teilorte.

**Die von Ihnen gewählte Firmierung und den Unternehmensgegenstand klären Sie bitte mit der zuständigen IHK ab**. Diese prüft in diesem Zusammenhang die rechtliche Zulässigkeit der Firmierung. Gleichzeitig wird geprüft, ob bereits Firmen mit ähnlicher Bezeichnung bestehen, was zu einer Unzulässigkeit der Firmierung führen würde und erhebliche Folgekosten verursachen kann.

### 2. **Unternehmensgegenstand:**

Bitte hier den Tätigkeitsbereich - Schwerpunkt der Geschäftstätigkeit - des Unternehmens beschreiben! (Beispiel: Unternehmensgegenstand ist die Herstellung und der Vertrieb von Büroklammern.)

Unternehmensgegenstand ist………………………………………………………… ……………………………………………………………………………………………. …………………………………………………………………………………………….. ……………………………………………………………………………………………... 3. **Das Stammkapital** beträgt €……………………………

(Mindestbetrag: € 25.000,00)

# **4. Daten der Gesellschafter und Höhe der übernommenen Geschäftsanteile:**

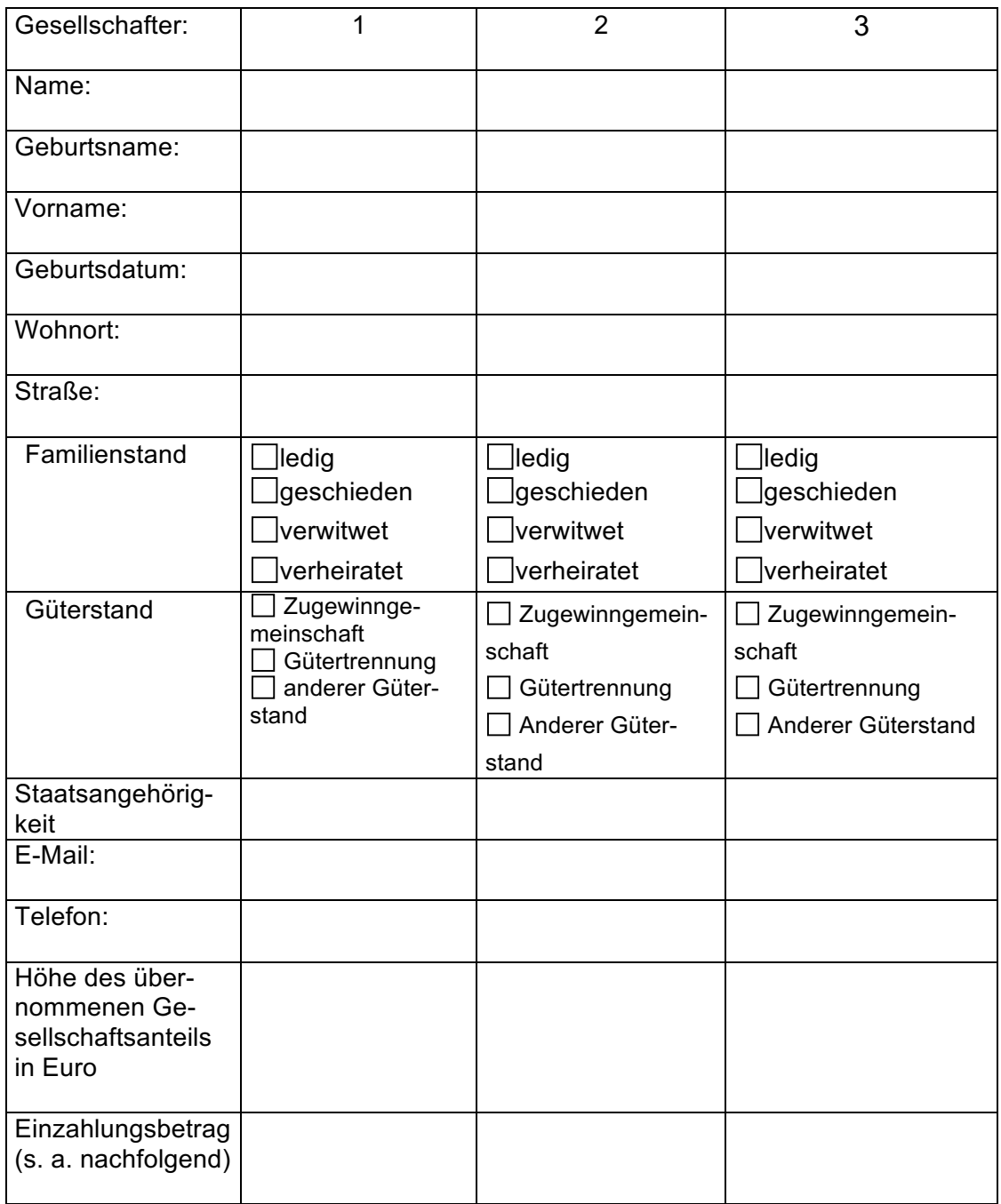

Die Einlagen werden von den Gesellschaftern

bar in voller Höhe erbracht

bar in Höhe der Hälfte des entsprechenden Geschäftsanteils, der Rest auf Anforderung durch die Gesellschaft,

(

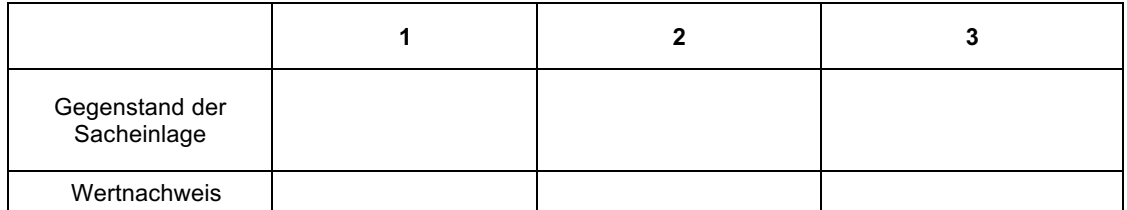

(Bei Sacheinlagen muss die Werthaltigkeit der eingebrachten Gegenstände nachgewiesen werden z.B. durch Wertgutachten)

**(Achtung: Einzahlungen auf ein für die GmbH in Gründung angelegtes Konto dürfen erst nach Beurkundung des Gesellschaftsvertrags erfolgen!)**

#### **5. Wer wird Geschäftsführer:**

……………………………………………………………………………………….

……………………………………………………………………………………….

(Falls nicht Mit-/Gesellschafter bitte Angaben mit Vorname, Nachname, Geburtsname, Geburtstag, vollständige Anschrift)

Vertreten mehrere Geschäftsführer die Gesellschaft

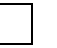

ie einzeln is a between two states of the einsam ?

Sind der oder die Geschäftsführer von § 181 BGB befreit, d.h. dürfen sie sogenannte In-Sich-Geschäfte tätigen (z.B. als Geschäftsführer der GmbH mit sich selbst im eigenen Namen Verträge abschließen).

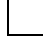

vollständig von § 181 BGB befreit

( ) nur im Verhältnis zu Dritten befreit

nicht befreit

(Wenn nur ein Geschäftsführer bestellt wird, sollte dieser auch zur Vermeidung steuerlicher Probleme immer von § 181 BGB befreit sein!)

### **6. Prokura (wenn gewünscht):**

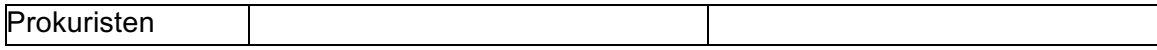

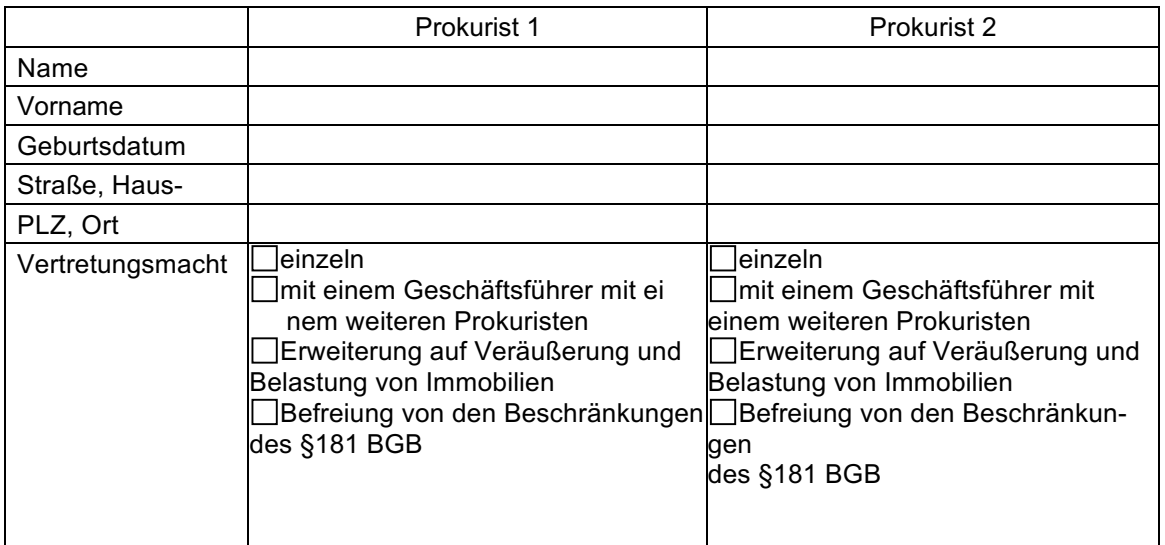

## **Ablauf der Gründung:**

- 1. Der Gesellschaftsvertrag wird notariell beurkundet und die Handelsregisteranmeldung vom Notar beglaubigt. Sie erhalten eine Mehrfertigung der Gründungsurkunde mit Gesellschaftsvertrag.
- 2. **Anschließend** eröffnen Sie unter Vorlage der Gründungsurkunde ein Konto für die Gesellschaft in Gründung (z.T. auch mit "i.G." bezeichnet). Bei der Überweisung sollte der Verwendungszweck (Erbringung des Stammkapitals / Stammeinlage) eindeutig bezeichnet werden.
- 3. Sie teilen dem Notar die erfolgte Einzahlung mit.
- 4. Der Notar reicht dann die Unterlagen beim Amtsgericht (Registergericht) elektronisch ein.
- 5. Soweit Sie eine Vorschussanforderung des Gerichts für die Eintragungskosten erhalten (ca. 151,00 Euro bzw. 241,00 Euro bei einer Sachgründung), sollten Sie diese zügig bezahlen.

Wichtig ist daher auch, dass die Gesellschaft postalisch erreichbar ist.

- 6. Nach Eintragung erhalten Sie eine Eintragungsnachricht des Gerichts und ggf. eine Rechnung für die Eintragungskosten beim Gericht. Die Rechnung erhalten Sie **nur** über die **Landesoberkasse Baden-Württemberg** im Metzingen).
- 7. Oft bekommt man nach der Veröffentlichung der Eintragung "Rechnungen" von Gewerberegisterverlagen usw., die jedoch **nichts** mit dem Handelsregister / der Justizkasse zu tun haben.
- 8. Soweit Sie nach Eintragung noch einen (amtlichen) **Registerauszug/-ausdruck** benötigen, muss dieser noch gesondert beantragt werden (dies kann mit der Anmeldung verknüpft werden).

(https://eh-notare.de/datenschutz). Auf Wunsch können wir Ihnen diese Informationen gerne auch Die Erhebung und Speicherung personenbezogener Daten erfolgt zu dienstlichen Zwecken; in diese wird eingewilligt. Hinweise zum Datenschutz und zu Ihren Rechten finden Sie auf unserer Homepage anderweitig zur Verfügung stellen. **Hinweise**<br>Die Erhebung und Speicherung personenbezogener<br>wird eingewilligt. Hinweise zum Datenschutz und zu<br>(https://eh-notare.de/datenschutz). Auf Wunsch könr<br>anderweitig zur Verfügung stellen.<br>Fertigt der Notar auftrags

Fertigt der Notar auftragsgemäß den **Entwurf** einer Urkunde, so fallen hierfür **Gebühren** an, auch wenn **keine** Beurkundung erfolgt.

Bitte haben Sie dafür Verständnis, dass die Vergabe von Beurkundungsterminen grundsätzlich erst **nach** Rücksendung des vollständig ausgefüllten Fragebogens möglich ist.

Zur Vereinbarung eines **Beurkundungstermins**, den Sie bitte auch mit den weiteren Beteiligten abstimmen wollen, setzen Sie sich bitte **telefonisch** mit uns in Verbindung.

#### **Auftrag an den Notar**

Zum Zwecke der Terminvorbereitung wird der Notar beauftragt, auf Grundlage dieses Datenblatts einen Entwurf zu erstellen.

Der Notar ist in diesem Zusammenhang zum Abruf / zur Erhebung aller relevanten Register / Urkunden ermächtigt.

Ferner wird der Notar beauftragt, den vorbereiteten Entwurf - sofern dem Notar keine ausdrückliche, anderslautende Weisung vorliegt - **allen Beteiligten**<br>
per Post<br>
per Fmail<br>
Zu übersenden.<br> **Example Ferner Weisung Schein** 

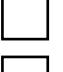

per Post

per Email

zu übersenden.

......................................................., den .......................................................

......................................................................................................................

Unterschrift(en)